# **HeatGen: A Vectorless Approach to Activity Generation for IC Power Analysis**

#### EDP workshop 2004

Wolfgang Roethig 1 Maddu Karunaratne <sup>2</sup> Bijan Panahi 1

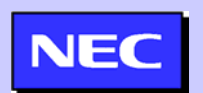

 $^{\text{1}}$  NEC Electronics America Inc.  $~^{\text{2}}$  V-cube Technology Corp.

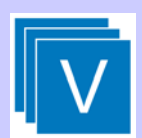

# **Outline**

- $\bullet$ Why Vectorless Power Analysis
- Existing Approaches
- •• Our Approach
- Implementation Description
- $\bullet$ Testcase Description and Results
- •Conclusion

# **Why Vectorless Power Analysis**

- Power consumption crucial for performance and reliability in 130nm and 90nm process technology
	- Voltage drop
	- Delay variation
	- Electromigration
	- Temperature variation
- •Need realistic worst-case scenario
	- User stimulus for simulation-based power analysis not always available
	- User stimulus usually not targeted for worst-case power consumption

# **Existing Vectorless Approaches**

- •Classical ATPG
	- Focuses on fault simulation only
- Probabilistic simulation
	- **However, Marketing Committee** Logical and temporal correlation poorly handled
	- Widely varying accuracy
- Monte Carlo simulation
	- Very costly in terms of runtime
- •User-defined worst-case
	- Subjective, difficult to prove
- •Formal methods
	- Very pessimistic upper bounds
	- Exact problem is NP-complete

# **Our Approach**

- Create a stimulus based on a new approach
	- Use the principle of ATPG and adapt it for power modeling
	- Understand the relationship between function and energy vectors within each library cell
	- Systematically activate the energy vectors for all instances in the design
- •Method implemented in the HeatGen<sup>™</sup> tool
	- Leverages the IEEE 1603-2003™ standard for power library description
	- Uses the Global Activity Format to record the activity of energy vectors in the design
	- Replaces simulation in existing power analysis flow

## **Implementation description**

- $\bullet$ Existing simulation-based power analysis flow
- $\bullet$ Vectorless power analysis flow with HeatGen
- •• HeatGen algorithm
- $\bullet$ • Sample contents of ALF Library
- $\bullet$ Sample contents of Global Activity File

## **Simulation-based Power Analysis Flow**

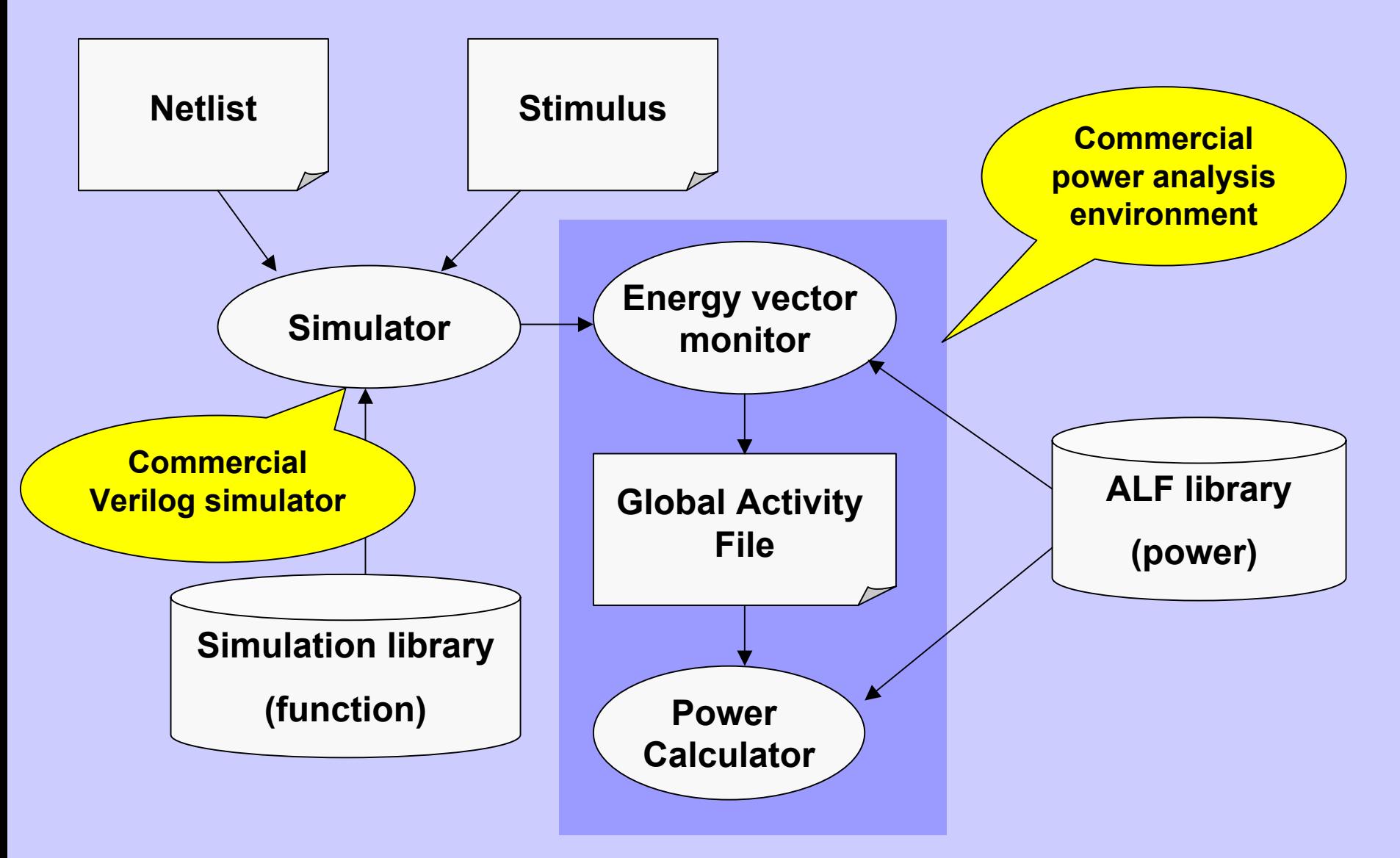

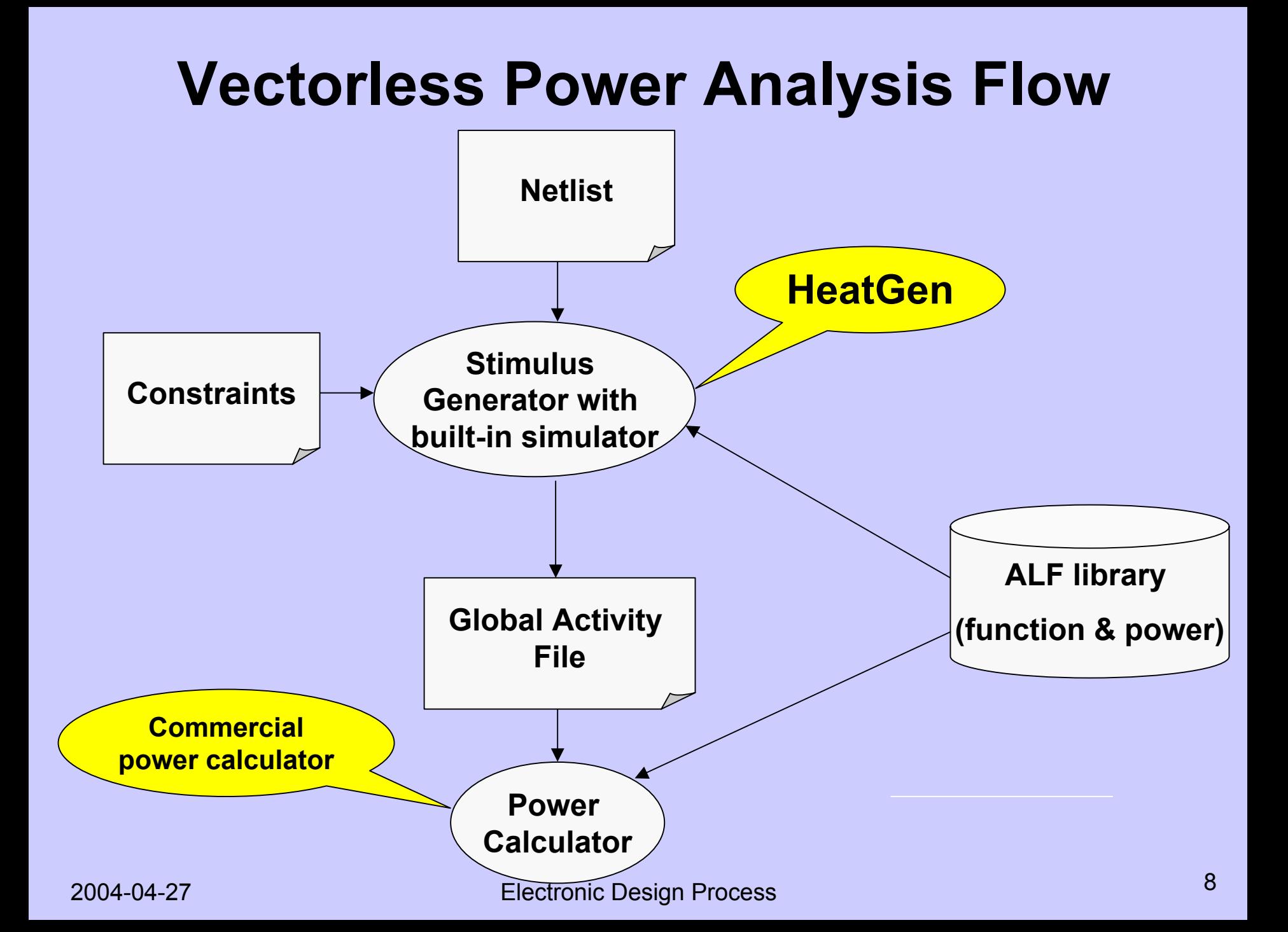

## **HeatGen Algorithm**

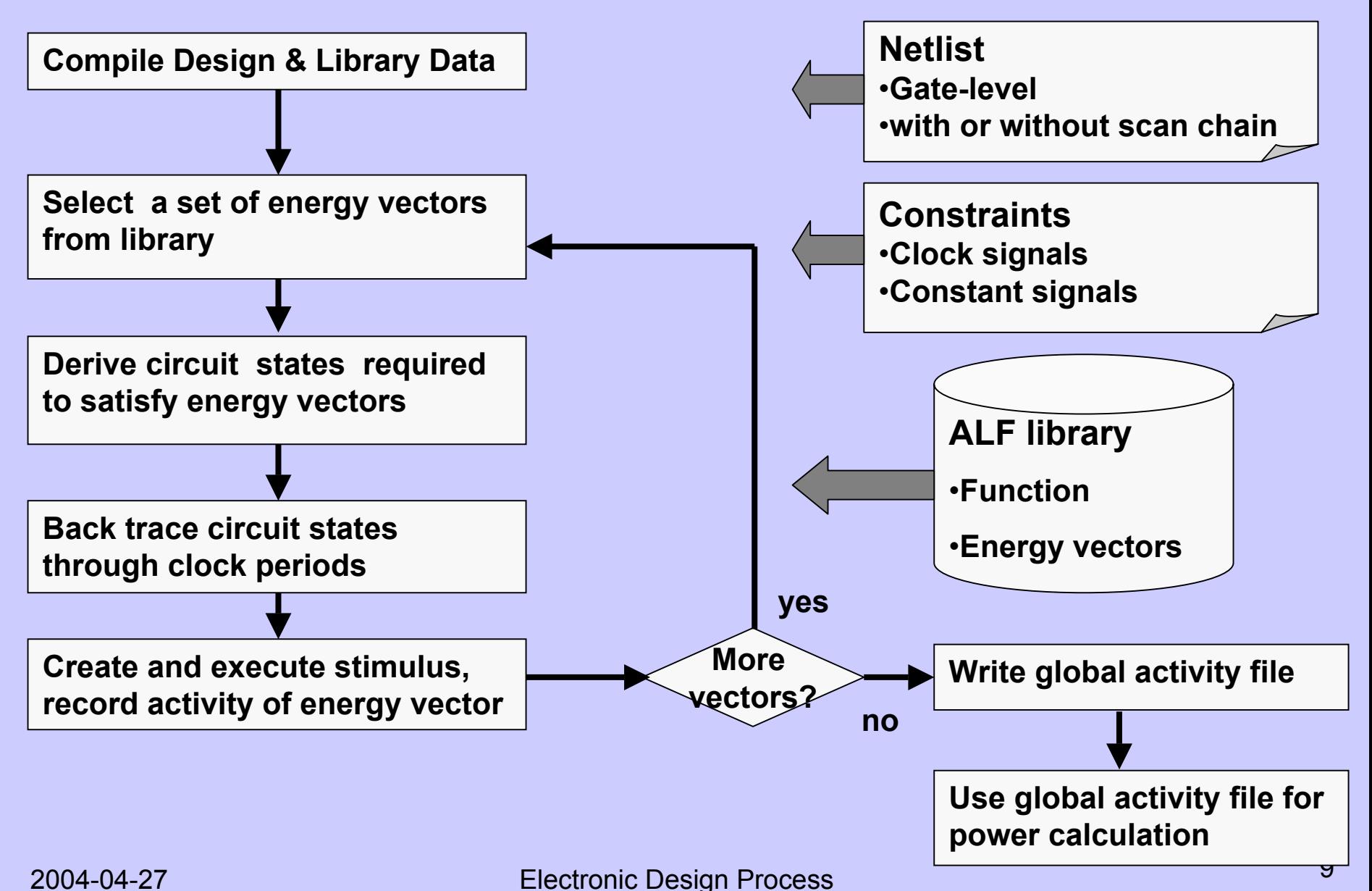

## **Sample Contents of ALF Library**

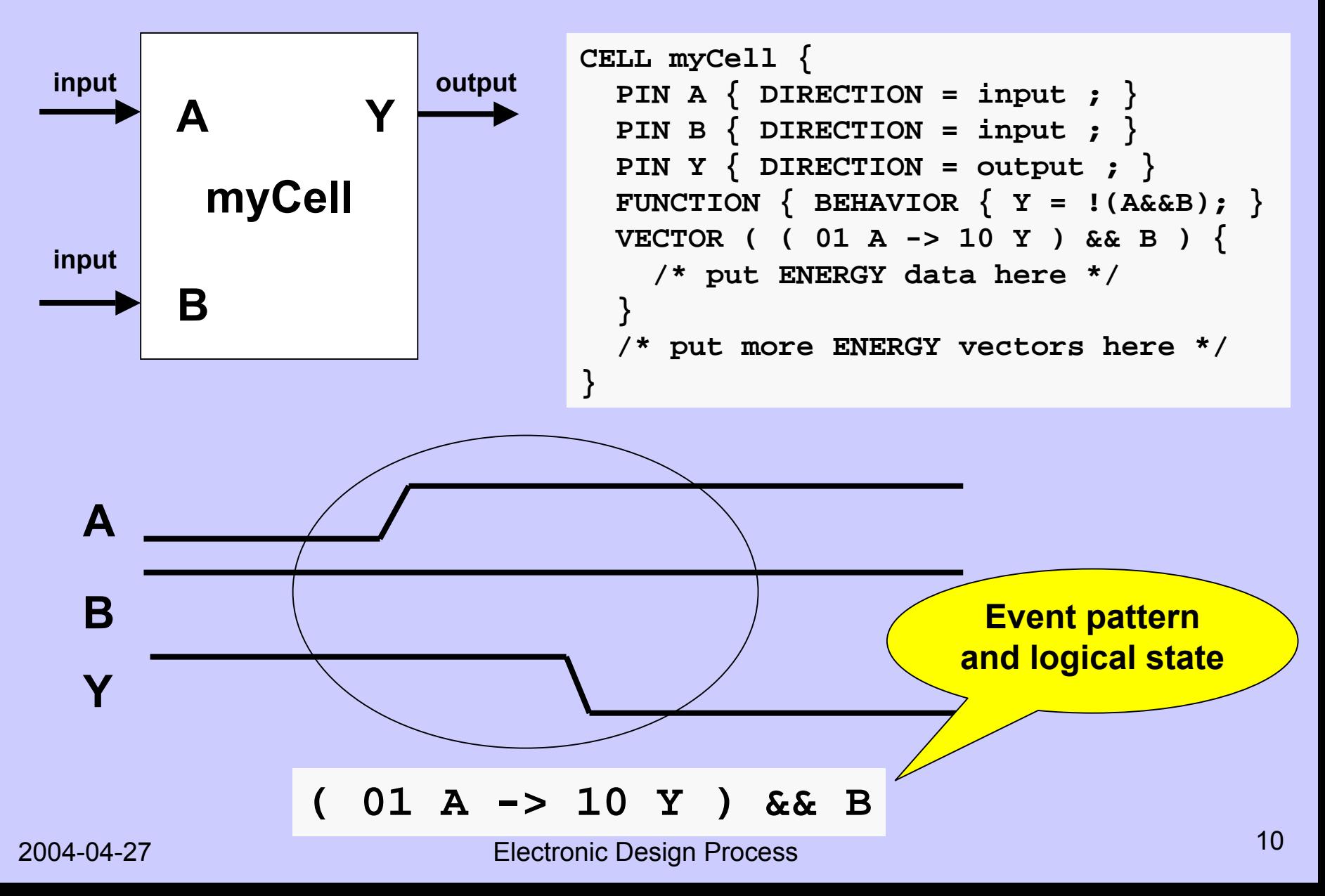

## **Sample Contents of Global Activity File**

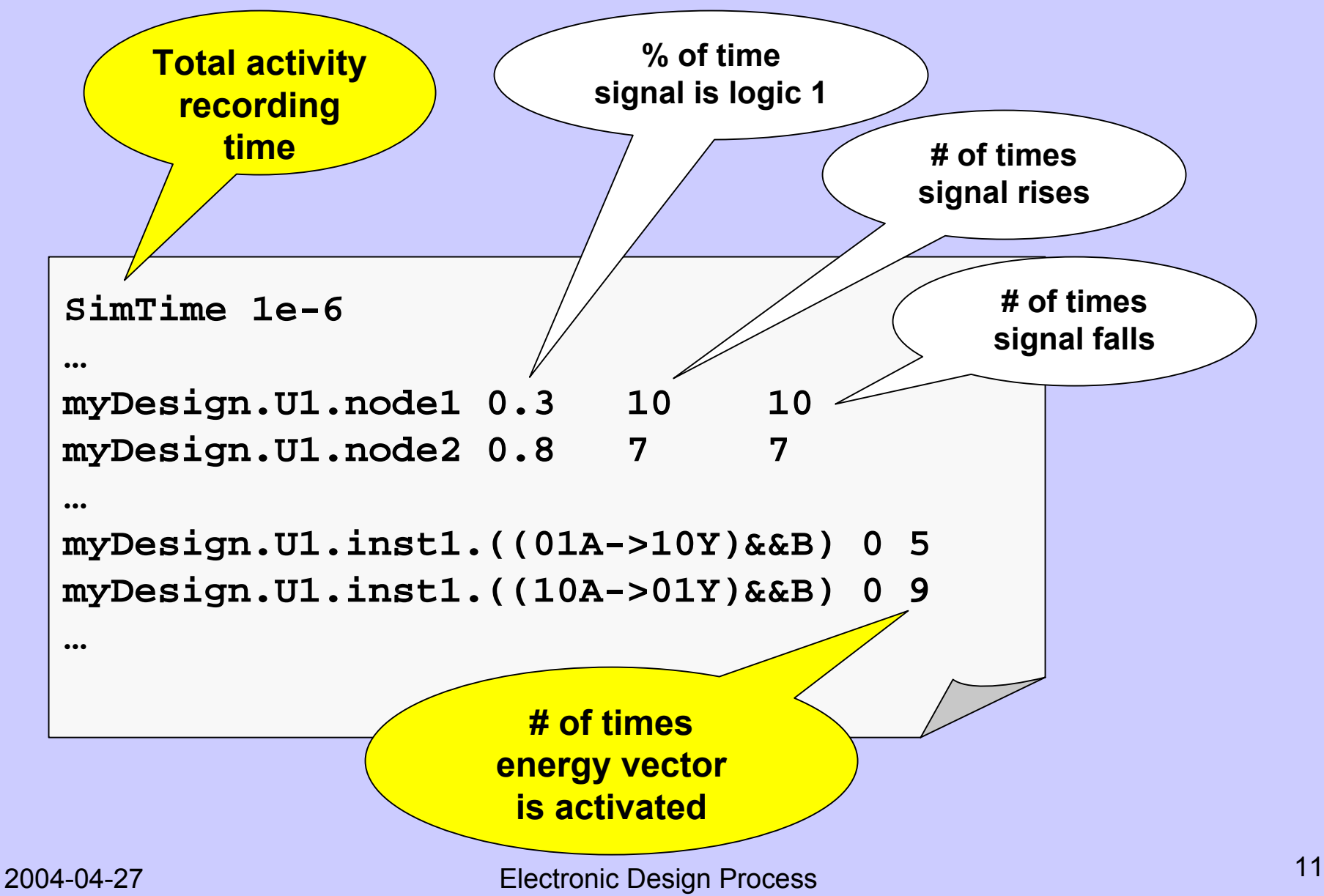

## **Testcase description**

- Design size
	- 15,000 standard cells total
		- 5,500 Flip flops
		- 48 latches
		- 9,452 combinatorial
	- –24 RAM instances
- •Clock domains
	- 2 functional clocks (excluding test clocks)
		- 100 MHz
		- 200 MHz
- •Power model statistics
	- 8,900 energy vectors in library
	- **However, Marketing Committee** 800,000 instances of energy vectors in design

#### **Testcase results (1 of 3)**

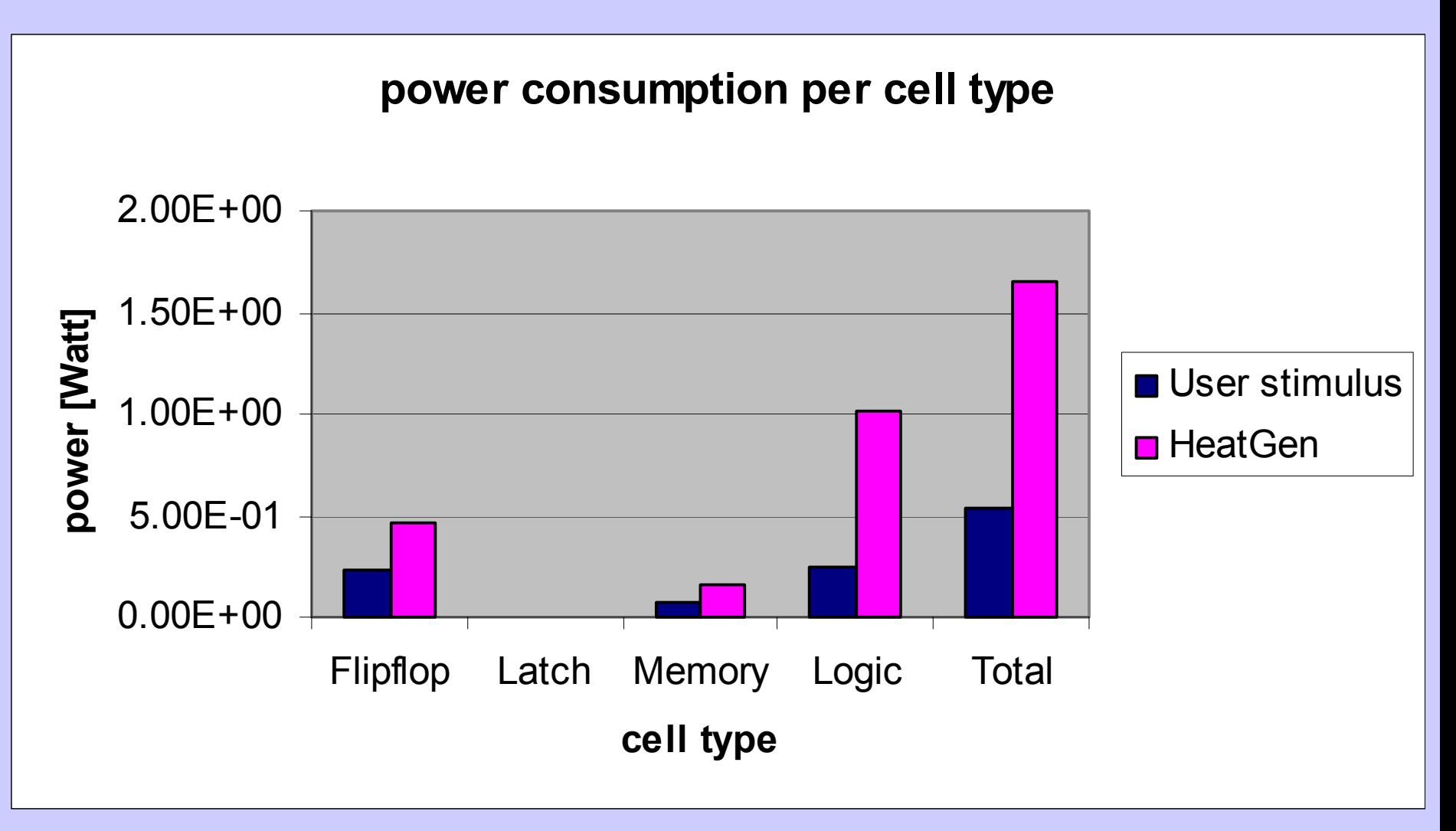

#### **Testcase results (2 of 3)**

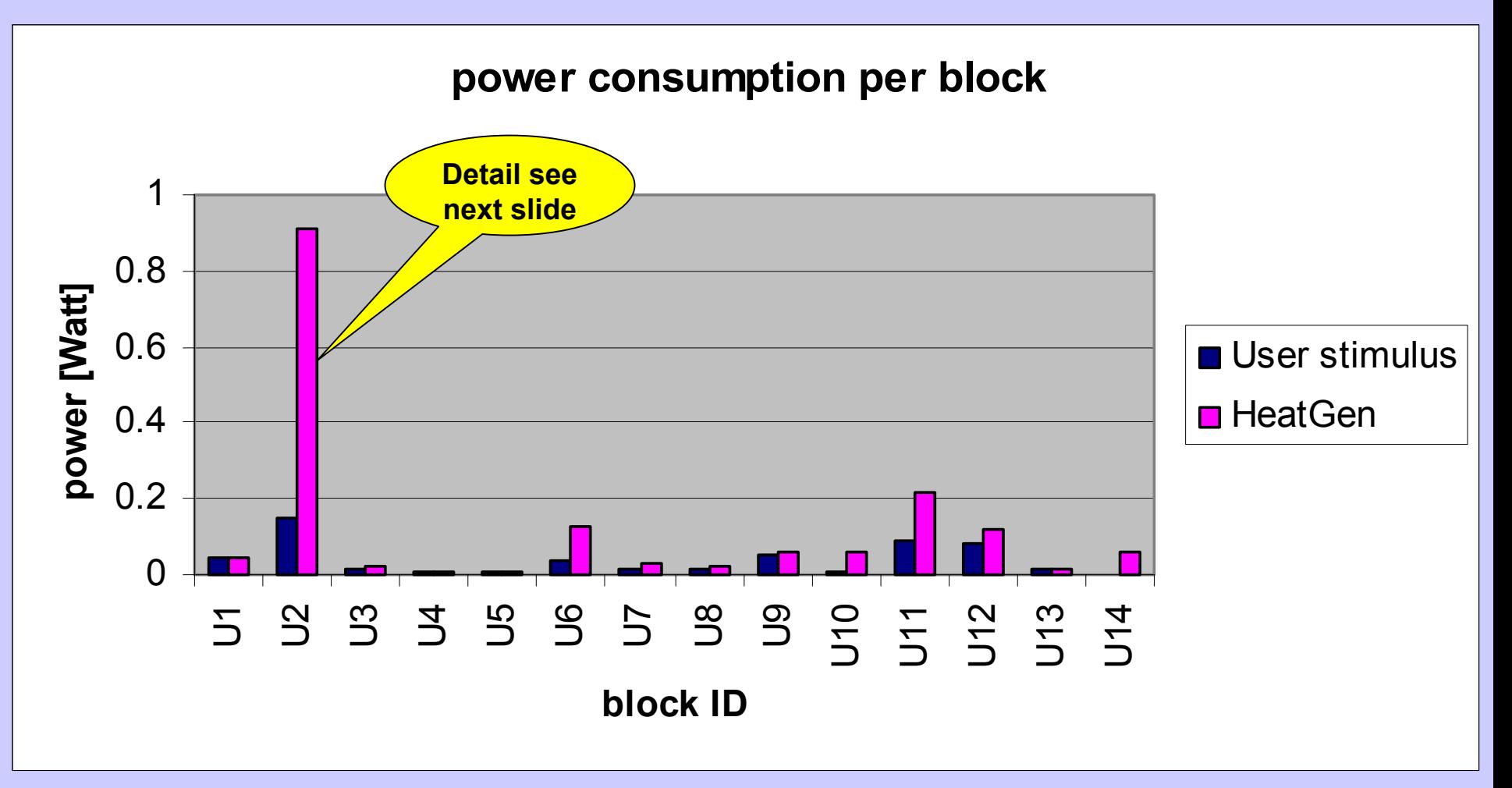

#### **Testcase results (3 of 3)**

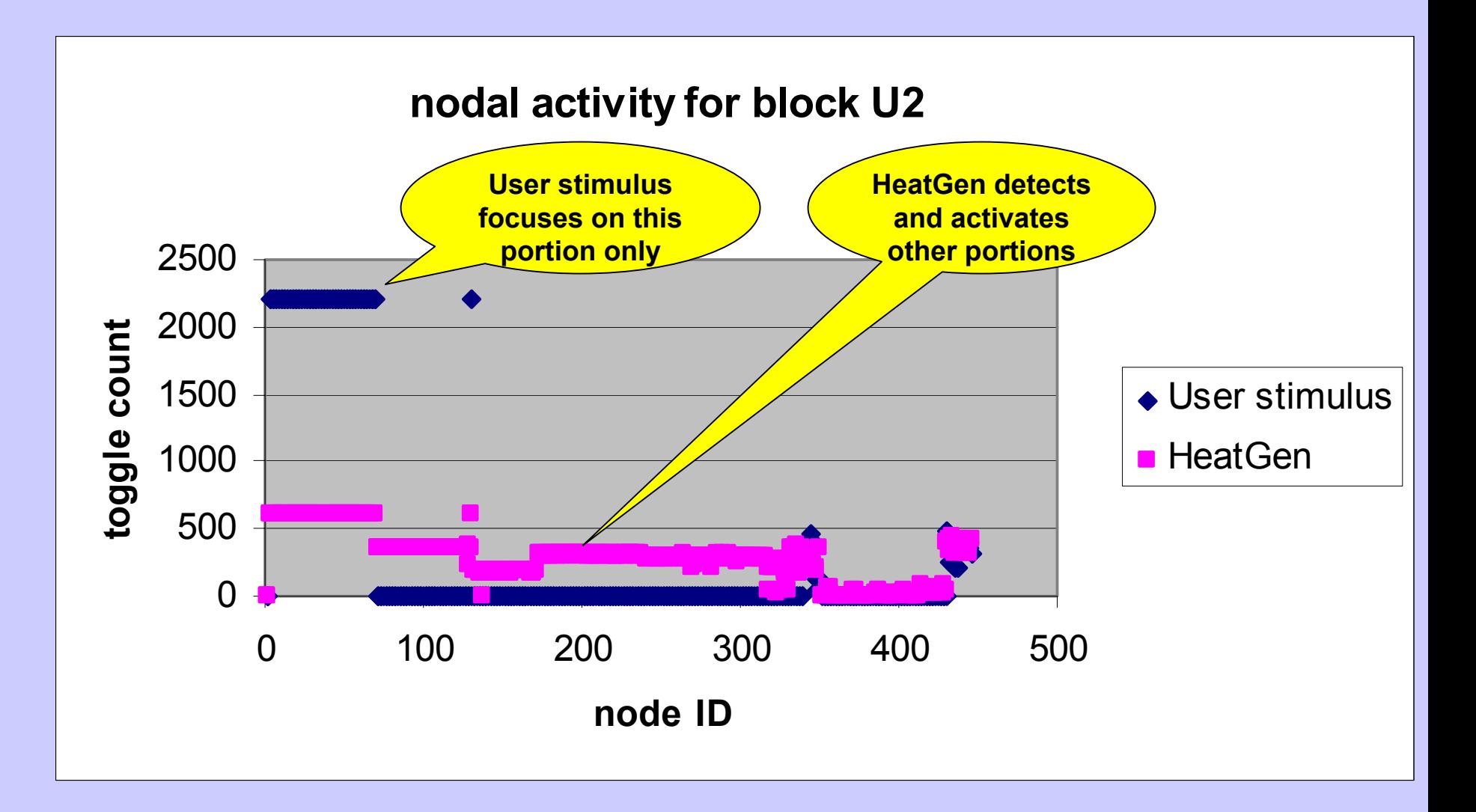

#### **Discussion of testcase results**

- $\bullet$ • HeatGen created higher power consumption than user-acclaimed worst case stimulus
	- Higher power per cell type
	- Higher power per block
	- Results validated by simulation of HeatGen stimulus
- Explanation
	- User stimulus focused only on portion of design
	- HeatGen stimulus systematically activates all possible portions of design

#### **More results**

**All power numbers are post-layout**

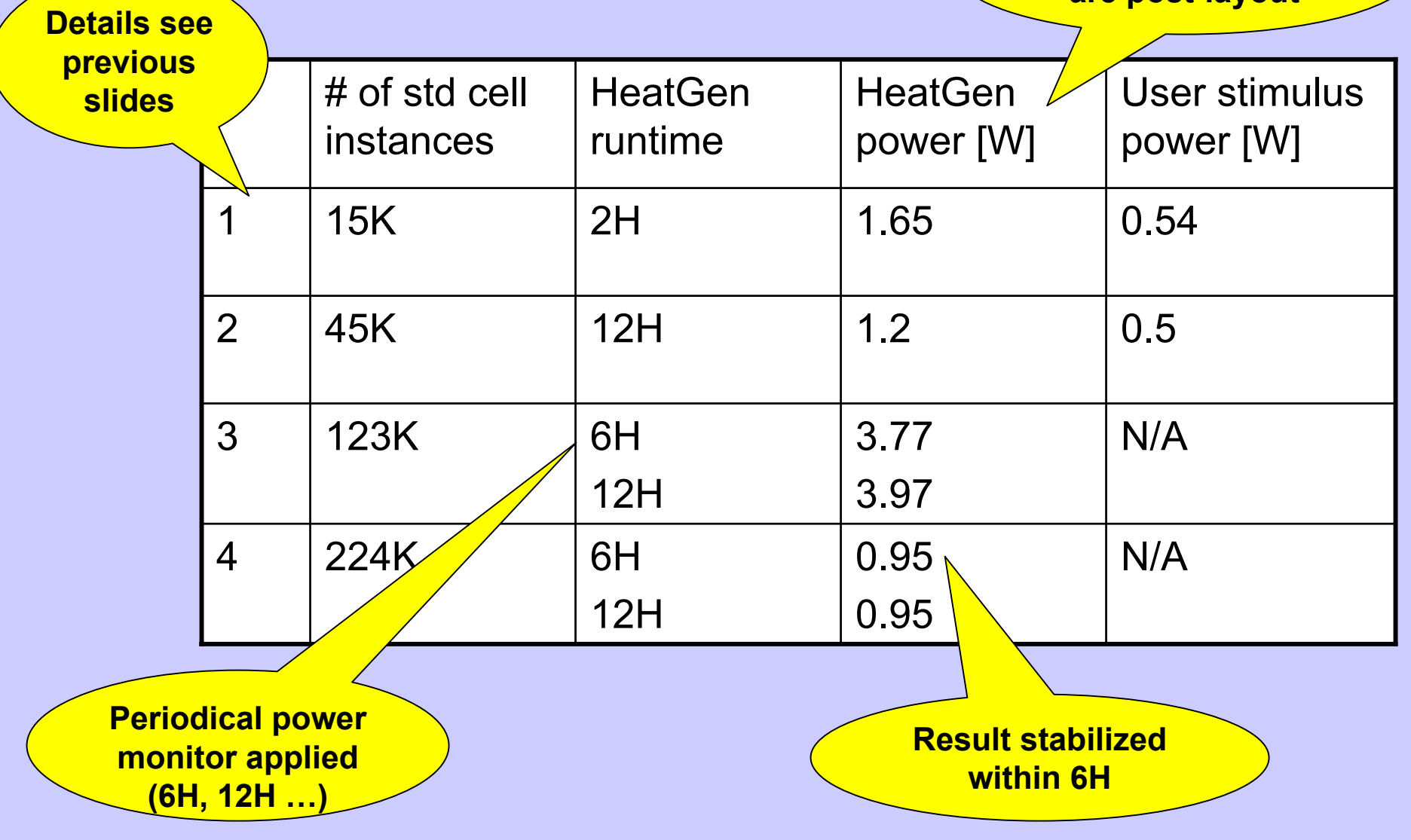

## **Conclusion**

- HeatGen is the first energy vector activity generation tool in the industry
	- Deployed on real-life designs
	- Higher power consumption than typical user stimuli
	- More reliable than probabilistic simulation
- •Future work
	- **Hart Committee**  $-$  Integration with static and transient voltage drop analysis
	- Explore other applications involving ALF vectors
		- •Power macro model characterization
		- Electromigration analysis
		- Stimulus generation for delay and crosstalk testing